On the difference between parallel loops and vector loops

# N3735 2013-09-02

Robert Geva

N3735

### Context

- This is not a proposal, it is a clarification of existing proposals.
- Some feedback regarding the loops proposed within the Cilk Plus proposal expressed interest in a loop that is both parallel and vector
- Other proposals pursue the idea that an algorithm can be expressed in a way that is independent of whether it is sequential, parallel or vector, and those are chosen as "execution policy"
- While all the above are useful and encouraged, this presentation suggests that single threaded vector loops are more foundational and of higher priority than the combined loops and algorithms.
- The fundamental argument is that vector loops and parallel loops are mostly very different, whereas their similarities are mostly superficial

# The obvious

- Writing a parallel program includes:
- 1. Identifying tasks that can execute in parallel
- 2. Mapping work to the parallelism in the HW

# The obvious

- Writing a parallel program includes:
- 1. Identifying tasks that can execute in parallel
	- This is sometimes hard
	- Easier for embarrassingly parallel problems
	- Hopefully machine independent
	- Need to get rid of data races
	- Express intent for parallel execution
- 2. Mapping work to the parallelism in the HW

# The obvious

- Writing a parallel program includes:
- 1. Identifying tasks that can execute in parallel
- 2. Mapping work to the parallelism in the HW
	- $w/$ o parallel HW there can be no parallel programming
	- Sometime just expressing intent delivers good performance
	- There is an interest in ability to separate concerns between expressing parallelism and mapping to HW resources (different expertise)
	- Mapping to HW includes cache efficiency, topology, data layout, etc

# The Obvious

- It is nice if a programmer can just "express" intent" and get acceptable performance
- Arguably
	- The state of parallel programming is not there
	- Even if it were close enough, the language has to support those programmers that have to get it there
- Conclusion: Mapping a parallel algorithm to the parallel resources in the HW is a necessary part of parallel programming
	- And in most cases, what makes parallel programming hard

### Language vs. Performance perspective

- Language perspective:
	- Both parallel loop and vector loop provide permissions to execute the loop in a non sequential order
	- The difference between the two is hair splitting
	- Writing a loop once and experimenting with different intents is appealing
	- A programmer who doesn't care about splitting hairs should be able write a single loop (sometimes with multiple indices) to express intent for both and allow the compiler to map execution to the HW
- Performance perspective:
	- The code that can be efficiently parallelized is not the same as the code that can be efficiently vectorized
	- HW mapping of parallel loops is different from HW mapping of vector loops
	- Writing a loop once and changing the intent invalidates the performance work
	- Different loops in a loop nest maps account for different HW considerations

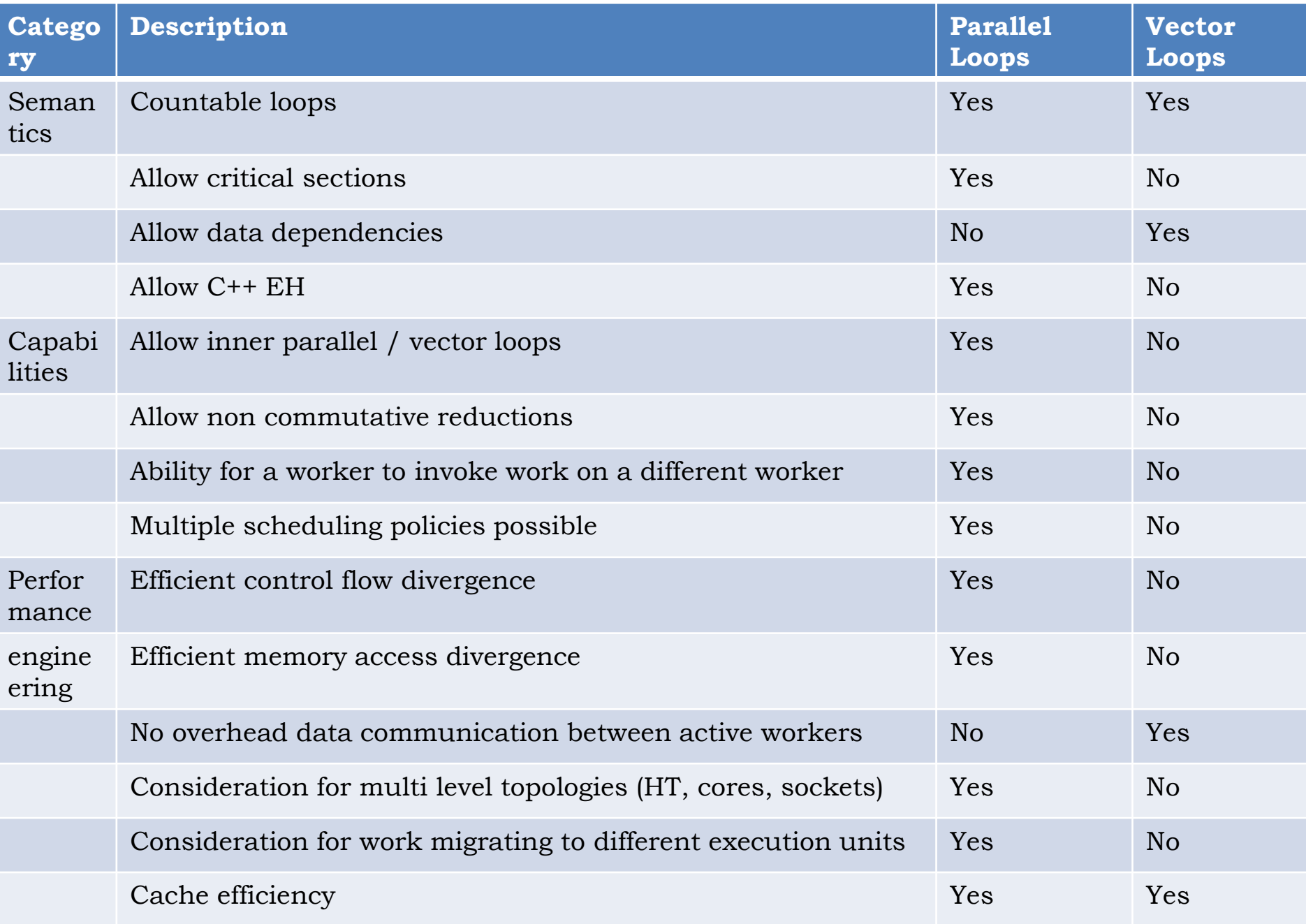

### Divide and conquer parallelism: Parallelizing Matrix Multiplication  $C+=A*B$

for (int i=0; i<n; i++) { for (int j = 0; j < n; j++) { for (int k = 0; k < n; k++) {  $C[i*n+j] += A[i*n+k] * B[k*n+j];$  $\qquad \qquad \}$  } }

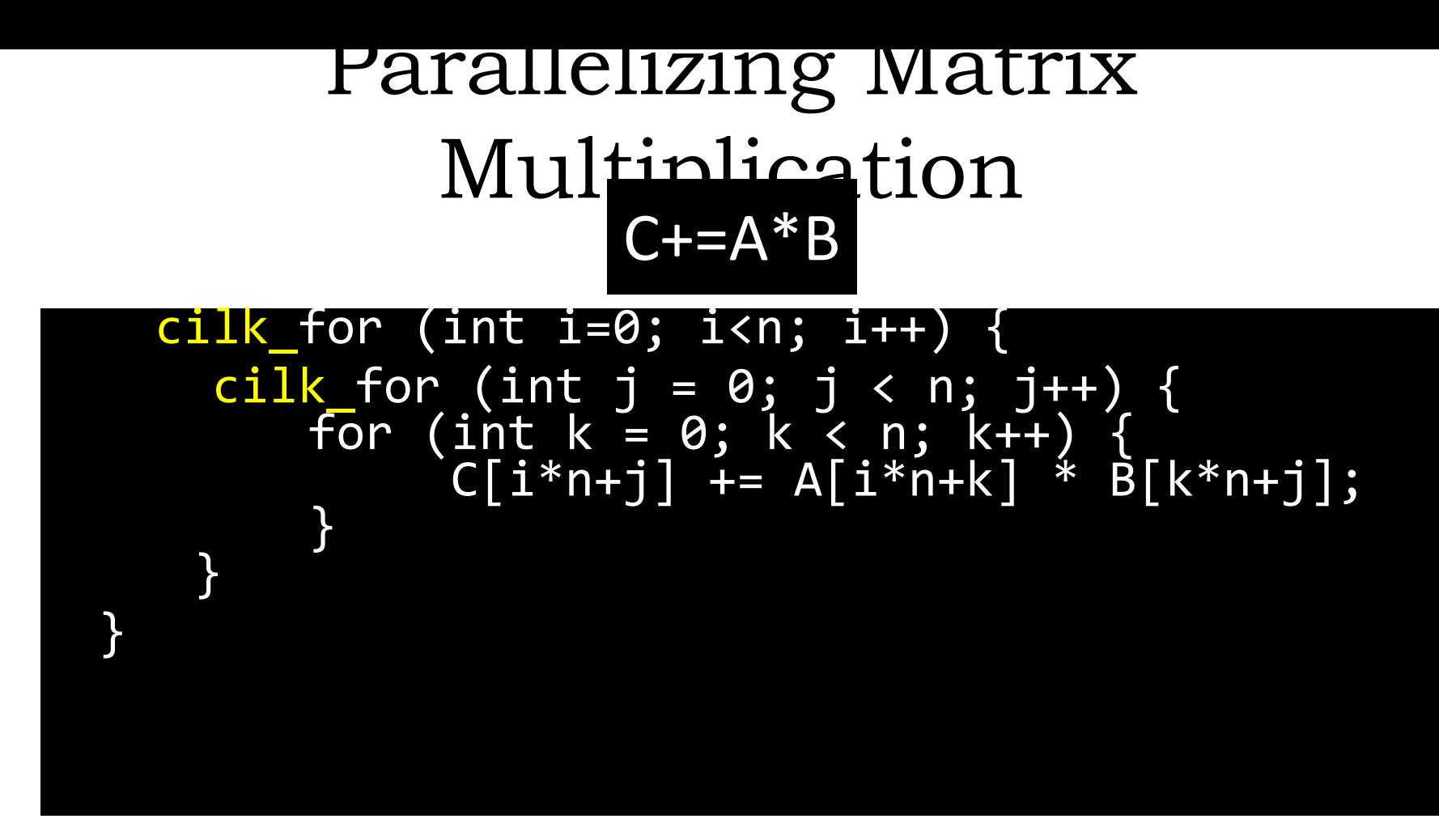

Parallel, but not cache efficient

Parallelize the loop implementation by parallelizing the loop

#### Matrix multiplication using divide and conquer

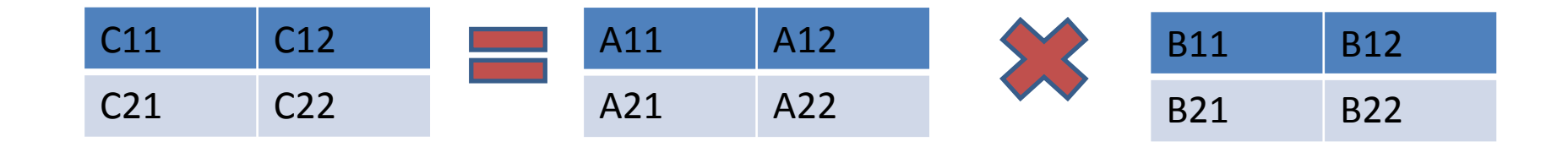

#### A11 A12 B11 B12 A11\*B11+A12\*B21 , A11\*B12+A21\*B22  $*$   $=$ A21 A22 B21 B22 A21\*B11+A22\*B21 , A21\*B12+A22\*B22

The identity leads to a recursive implementation that subdivides the matrix into quadrants

#### Parallelizing using divide and conquer

```
void mm recurs (double *c, double *A, double *B,
 int n, int length)
 { if (length < threashold) do_loop();
     else {
       int mid = length / 2;
       double *C11 = C<br>double *C12 = C + mid;
       double *C12 = Cdouble *C21 = C + n*middouble *C22 = C + n * mid + mid;double *A11 = A;<br>double *A12 = A + mid;
       \overline{\text{double}} *A12 = \overline{\text{A}}double *A21 = A + n*middouble *A22 = A + n*mid + mid;
       double *B11 = B<br>double *B12 = B + mid;
       double * B12 = Bdouble *B21 = B + n * middouble *B22 = B + n * mid + mid; // cont …
```
The result of parallelizing a loop does not even have to be a loop

### Parallelizing using divide and

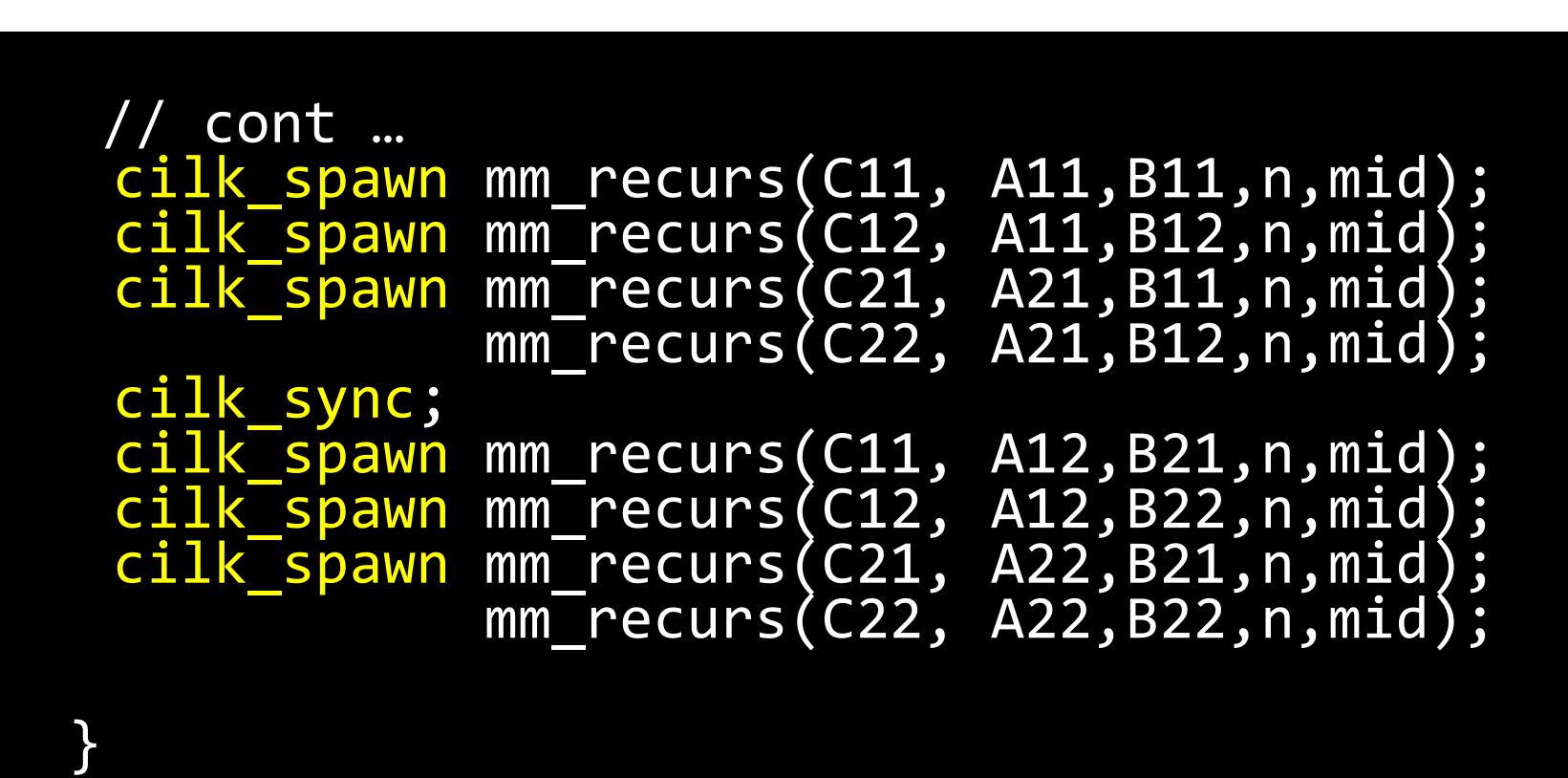

The base case is used when the dimensions are small. It uses single treaded vector loop. The vector loop looks similar to the original, sequential loop.

### Matrix Multiplication: Tiled version

```
Cilk for (int r = 0; r < height; r += TILE m) {
   cilk for (int c = 0; c < n; c += TILE n) {
        FTYPE atile[TILE_m][TILE_k], btile[TILE_n], ctile[TILE_m][TILE_n];
       ctile[:][:] = 0.0;for (int t = 0; t < k; t = TILE k) {
              atile[:][:] = A[r:THE_m][t:THE_k];for (int rc = 0; rc < TILE k; rc++) {
                  btitle[:] = B[t+rc][c:TILE n];
                  for (int rt = 0; rt < TILE_m; rt++) {
                       ctile[rt][:] += atile[rt][rc] * btile[:];
 }
 }
 }
           C[r:THE m][c:THE_n] = ctile[:][:]; }
    }
}
```
# Stencil example – serial loop

```
void loop stencil(int t0, int t1, int x0, int x1, int y0, int y1, int z0, int z1)
{
    for(int t = t0; t < t1; ++t) {
         for(int z = z0; z < z1; +z) {
             for(int y = y0; y < y1; ++y) {
                  float c0 = coef[0], c1 = coef[1], c2 = coef[2], c3 = coef[3], c4 = coef[4];int s = z * Nxy + y * Nx;
                  float * A cur = &A[t & 1][s];float * A_next = &A[(t + 1) & 1][s];for(int x = x0; x < x1; ++x) {
                      float div = c0 * A \text{ curl}[x]+ c1 * ((A \text{ curl } x + 1] + A cur[x - 1])
                                    + (A \text{ curl } x + Nx + A_cur[x - Nx])
                                    + (A \text{ cur}[x + Nxy] + A \text{ cur}[x - Nxy])+ c2 * ((A \text{ cur}[x + 2] + A \text{ cur}[x - 2])+ (A \text{ curl} x + sx^2] + A \text{ curl} x - sx^2)+ (A \text{ cur}[x + sxy2] + A \text{ cur}[x - sxy2])+ c3 * ((A \text{ curl} x + 3] + A cur[x - 3])
                                    + (A_cur[x + sx3] + A_cur[x - sx3])+ (A \text{ curl} x + sxy3] + A \text{ curl} x - sxy3])+ c4 * ((A \text{ curl} x + 4] + A cur[x - 4])
                                    + (A \text{ cur}[x + sx4] + A \text{ cur}[x - sx4])+ (A_cur[x + sxy4] + A_cur[x - sxy4]));
                      A_{next}[x] = 2 * A_{cur}[x] - A_{next}[x] + vsq[s+x] * div; }
 }
          }
     }
```
}

### A simple parallelization

```
void loop_stencil(int t0, int t1, int x0, int x1, int y0, int y1, int z0, int z1)
{
    for(int t = t0; t < t1; ++t) {
#pragma omp parallel for
        for(int z = z0; z \le z1; +z) {
             for(int y = y0; y < y1; ++y) {
                 float c0 = coef[0], c1 = coef[1], c2 = coef[2], c3 = coef[3], c4 = coef[4];
                 int s = z * Nxy + y * Nx;
                 float * A cur = &A[t & 1][s];float * A next = &A[(t + 1) & 1][s];#pragma simd
                 for(int x = x0; x < x1; ++x) {
                     float div = c0 * A \text{ curl } x+ c1 * ((A \text{ curl } x + 1] + A cur[x - 1])
                                  + (A \text{ curl}[x + Nx] + A \text{ curl}[x - Nx])+ (A \text{ cur}[x + Nxy] + A \text{ cur}[x - Nxy])+ c2 * ((A \text{ cur}[x + 2] + A \text{ cur}[x - 2])+ (A \text{ curl} [x + sx^2] + A \text{ curl} [x - sx^2])+ (A cur[x + sxy2] + A cur[x - sxy2]))
                          + c3 * ((A \text{ curl} x + 3] + A cur[x - 3])
                                   + (A_cur[x + sx3] + A_cur[x - sx3])
                                  + (A \text{ curl}[x + sxy3] + A_cur[x - sxy3]))+ c4 * ((A \text{ cur}[x + 4] + A \text{ cur}[x - 4])+ (A cur[x + sx4] + A cur[x - sx4])
                                  + (A \text{ curl} x + sxy4] + A \text{ curl} x - sxy4));
                     A next[x] = 2 * A cur[x] - A next[x] + vsq[s+x] * div;
 }
 }
         }
     }
}
                                                                                No restructuring,
                                                   N3735 just expressing intent
```
#### A cache efficient loop is more involved

```
void loop_stencil(int t0, int t1 int x0, int x1, int y0, int y1, int z0, int z1)
{
#if MICconst int yb = 4; // Blocking factor for y axisconst int zb = 4; // Blocking factor for z axis
#else
        const int yb = 16; // Blocking factor for y axisconst int zb = 16; // Blocking factor for z axis
#endif
for(int t = t0; t < t1; ++t) {
#pragma omp parallel for collapse(2)
        for(int zo = z0:70 \times 71:70+z0) {
            for \frac{1}{2}nt yo = y0; yo < y1; yo+=yb)
                 int yu = std::min(yo+yb,y1);int zu = std::min(zo+zb, z1);for(int z=zo; z \times zu; ++z) {
                     for(int y=yo; y<yu; ++y) {
                                        f(\sigma_1, c1 = \text{coeff}[1], c2 = \text{coeff}[2], c3 = \text{coeff}[3], c4 = \text{coeff}[4];int s = z * Nxy + y * Nx;
                         float * A cur = &A[t & 1][s];float * A_next = &A[(t + 1) & 1][s]; #pragma simd
                         for(int x = x0; x < x1; ++x) {
                             float div = c0 * A \text{ curl}[x]+ c1 * ((A \text{ cur}[x + 1] + A \text{ cur}[x - 1])+ (A \text{ curl}[x + Nx] + A \text{ curl}[x - Nx]) + (A_cur[x + Nxy] + A_cur[x - Nxy]))
                                  + c2 * ((A \text{ cur}[x + 2] + A \text{ cur}[x - 2])+ (A \text{ curl} x + sx^2] + A \text{ curl} x - sx^2) + (A_cur[x + sxy2] + A_cur[x - sxy2]))
                                  + c3 * ((A \text{ cur}[x + 3] + A \text{ cur}[x - 3])+ (A \text{ curl} x + sx3] + A \text{ curl} x - sx3) + (A_cur[x + sxy3] + A_cur[x - sxy3]))
                                  + c4 * ((A_{cur}[x + 4] + A_{cur}[x - 4])+ (A \text{ curl} x + sx4] + A \text{ curl} x - sx4)+ (A_cur[x + sxy4] + A_cur[x - sxy4]));
                             A_{next}[x] = 2 * A_{cur}[x] - A_{next}[x] + vsq[s+x] * div; }
 }
 }
                                                           N3735
```
}

## Also considering topology

```
void loop stencil(int t0, int t1, int x0, int x1, int y0, int y1, int z0, int z1)
{
\#if MIC || MIC2
        const int yb = 8; // Blocking factor for y axisconst int zb = 8; // Blocking factor for z axis#else
        const int yb = 16; // Blocking factor for y axisconst int zb = 16; \frac{1}{2} Blocking factor for z axis
#endif
    for(int t = t0; t < t1; ++t) {
#pragma omp parallel for collapse(2)
        for(int zo = z0; zo < z1; zo+=zb) {
             for<sup>(i, j)</sup> yo = y0; yo < y1; yo+=yb) {
                 crew::forall( zo, std::min(zo+zb,z1), [-1]int z) {
                         int y_{\parallel} = c + d \cdot \min_{\text{initial}} y_{\perp}\overline{\text{for}(int y=yo; y<yu; ++y)}float c0 = \text{coeff}[0], c1 = \text{coeff}[1], c2 = \text{coeff}[2], c3 = \text{coeff}[3], c4 = \text{coeff}[4];
int s = z * Nxy + y * Nxy + y * Nxy + y * Nxy + y * Nxy + y * Nxy + y * Nxy + y * Nxy + y * Nxy + y * Nxy + y * Nxy + y * Nxy + y * Nxy + y * Nxy + y * Nxy + y * Nxy + y * Nxy + y * Nxy + y * Nxy + y * Nxy + y * Nxy + y * 
                              float * A_cur = &A[t & 1][s];float * A next = &A[(t + 1) & 1][s];#pragma simd
                              for(int x = x0; x < x1; ++x) {
                                   float div = c0 * A_ccur[x]+ c1 * ((A_cur[x + 1] + A_cur[x - 1])+ (A \text{ cur}[x + Nx] + A \text{ cur}[x - Nx]) + (A_cur[x + Nxy] + A_cur[x - Nxy]))
                                       + c2 * ((A_ccur[x + 2] + A_ccur[x - 2])+ (A cur[x + sx2] + A cur[x - sx2])
                                                      + (A_cur[x + sxy2] + A_cur[x - sxy2]))
                                       + c3 * ((A_ccur[x + 3] + A_ccur[x - 3])+ (A cur[x + sx3] + A cur[x - sx3])
                                                      + (A_cur[x + sxy3] + A_cur[x - sxy3]))
                                       + c4 * ((A_ccur[x + 4] + A_ccur[x - 4])+ (A_ccur[x + sx4] + A_ccur[x - sx4])+ (A_ccur[x + sxy4] + A_ccur[x - sxy4]))A_nnext[x] = 2 * A_ncur[x] - A_nnext[x] + vsq[s+x] * div;
 }
 }
                      });
 }
                                                                                                 The addition of topology
                                                                                                 resulted in change to
                                                                                                 the cache blocking.
                                                                                                Here, topology accounts
                                                                                                for SMT.
                                                                 N3735
```
## Conclusion

- Parallel loops and vector loops serve different purposes
- The semantic differences are secondary
- The significant differences are the capabilities and performance profiles
	- Leading to different algorithmic choices
- Most programmers should be able to start with expressing intent
	- And tune only as needed
- However, a loop that both parallelizes and vectorizes may disallow the necessary differences in tuning the parallel loop differently from the vector loop

# One more thing

- A very likely implementation of a parallel and vector loop requires the compiler to split into a hierarchy, using a "heuristically chosen constant"
- The programmer can get the same effect, but using a "carefully tuned constant"
- Additional downside of relying on the compiler include loss of information such as alignment, constant loop bounds etc
- The combined loops is likely a premature optimization, experience with actual practice may be required